## Page 1

## Man DOSSIER SANTÉ

## **TrustID (ELCA) - SE CONNECTER LA PREMIERE FOIS**

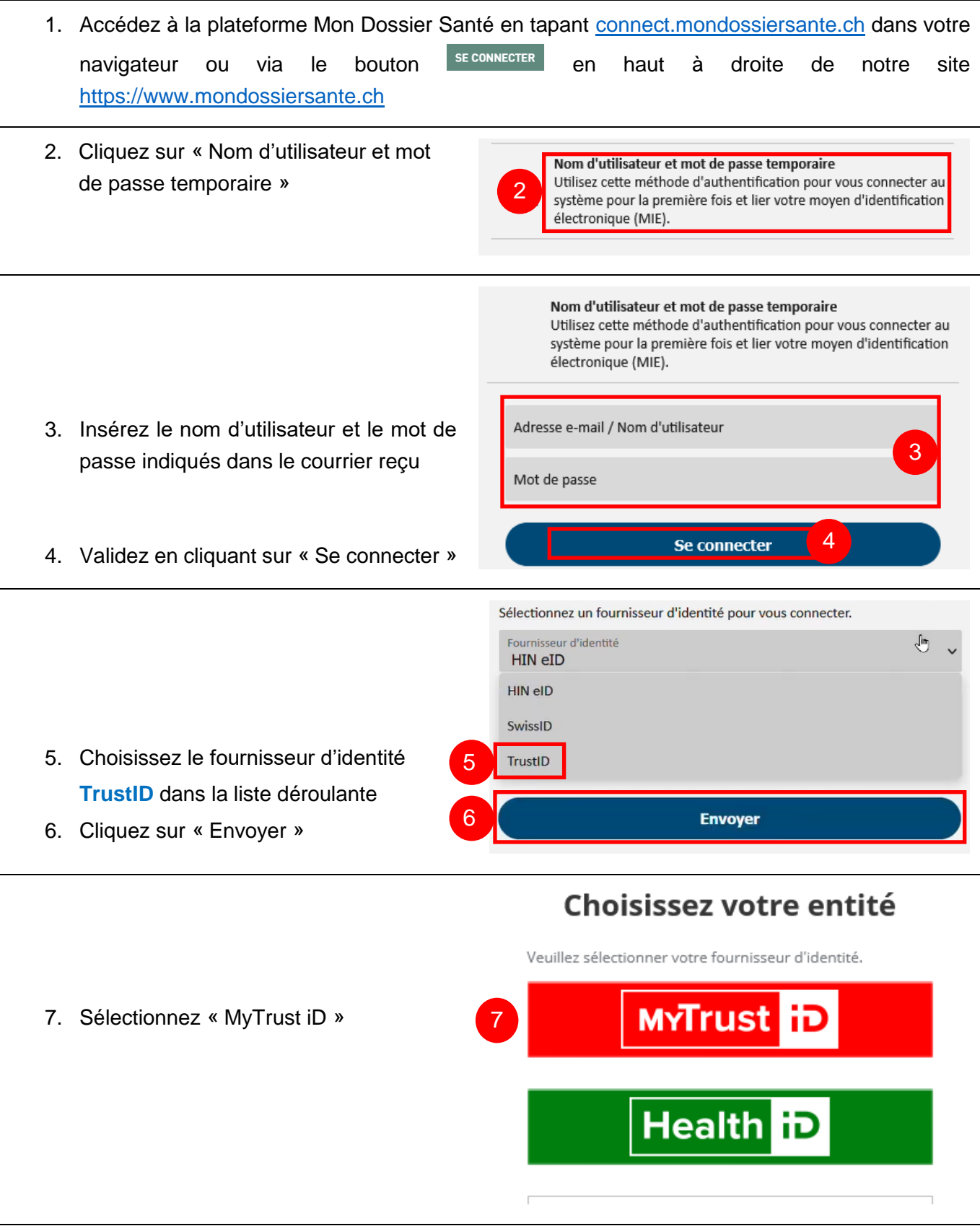

 $\overline{\phantom{a}}$ 

## *Man* DOSSIER SANTÉ

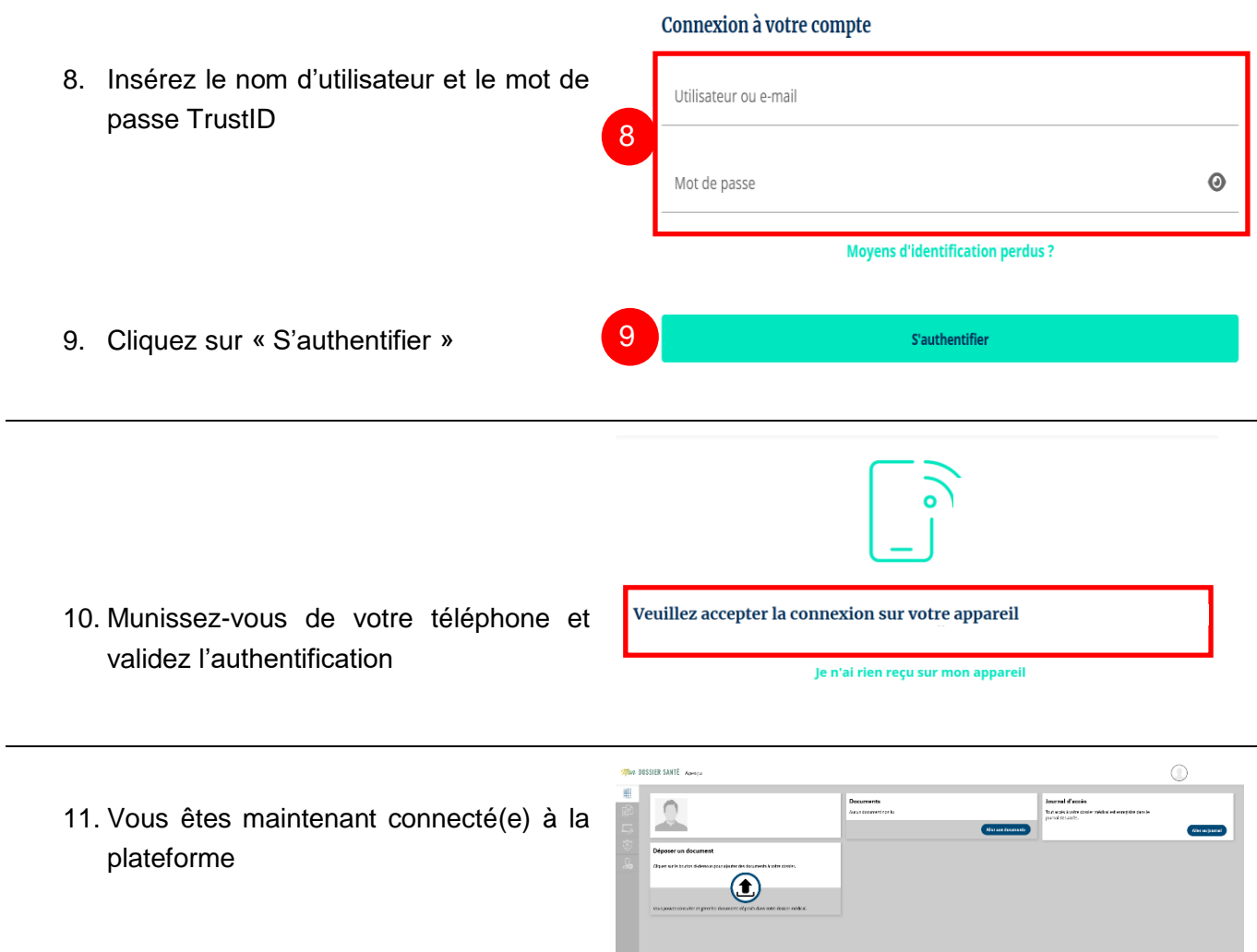